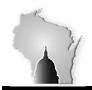

## BULLETIN 06-08-2016

## May Month End Closing

We performed the May month-end close on May 31<sup>st</sup> for the following modules.

| <u>Module</u> |                     | <u>Open Periods</u>               |
|---------------|---------------------|-----------------------------------|
| A N A         | Accet Management    | Pariod 12 (lup) Pariod 12 (lup)   |
| AM            | Asset Management    | Period 12 (Jun) – Period 12 (Jun) |
| AP            | Accounts Payable    | Period 12 (Jun) – Period 12 (Jun) |
| AR            | Accounts Receivable | Period 11 (May) – Period 12 (Jun) |
| BI            | Billing             | Period 11 (May) – Period 12 (Jun) |
| EX            | Expenses            | Period 4 (Oct) – Period 12 (Jun)  |
| IN            | Inventory           | Period 12 (Jun) – Period 12 (Jun) |

As part of this process, a mass update process was run to update the accounting date field to 06/01/2016 for any open AP vouchers with an accounting date prior to 06/01/2016 that were not <u>fully</u> processed. Any vouchers that were in Recycled or Denied status were not updated and therefore the accounting date will still need to be updated before processing can continue.

The General Ledger and Project Costing modules were closed on June 3<sup>rd</sup>. Below are the listing of the STAR modules and their open periods.

| <u>Module</u> |                 | Open Periods                      |
|---------------|-----------------|-----------------------------------|
| GL            | General Ledger  | Period 12 (Jun) – Period 12 (Jun) |
| PC            | Project Costing | Period 12 (Jun) – Period 12 (Jun) |

Agencies should consider that all journal entries (interfaced, journal spreadsheet upload or online entry) with a May date should have been successfully edited, budget checked, approved and posted before we closed the general ledger. Otherwise, the journal will need to be copied into the new month (June). Users will be <u>unable</u> to change the date on the journal. Agencies can run the below queries to monitor the journal entries requiring posting.

WI\_GL\_JOURNAL\_ACT\_NOT\_POSTED – Journals that have not been posted showing line detail including Project chartfields.

WI\_GL\_JRNL\_NOT\_POSTED – This will be useful for agencies to monitor what is required to be posted.

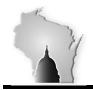

In addition to the queries, agencies can use the online screen General Ledger > Journals > Journal Entry > Create/Update Journal Entries to search for journals requiring posting. Click on the Find an Existing Value tab. Enter your Business Unit and Journal Header status of "not =" "Posted to Ledger". Click on Search.

| Favorites 🗸 🛛 Main Menu 👻 > General Ledger 🔹 > Journals 👻 > Journal Entry 👻 > Create/Update Journal Entries |  |  |  |  |
|----------------------------------------------------------------------------------------------------|--|--|--|--|
| Finance Production Home                                                                                     |  |  |  |  |
| Create/Update Journal Entries                                                                               |  |  |  |  |
| inter any information you have and click Search. Leave fields blank for a list of all values.               |  |  |  |  |
| Find an Existing Value Keyword Search                                                                       |  |  |  |  |
| Search Criteria                                                                                             |  |  |  |  |
| Business Unit: = 43700                                                                                      |  |  |  |  |
| Journal ID: begins with                                                                                     |  |  |  |  |
| Journal Date:                                                                                               |  |  |  |  |
| Document Sequence Number: begins with                                                                       |  |  |  |  |
| ine Business Unit:                                                                                          |  |  |  |  |
| Journal Header Status: not = V Posted to Ledger(s) V                                                        |  |  |  |  |
| Budget Checking Header Status: =                                                                            |  |  |  |  |
| Source:                                                                                                    |  |  |  |  |
| Entered By: Degins with 🔽                                                                                   |  |  |  |  |
| Attachment Exist: =                                                                                         |  |  |  |  |
|                                                                                                    |  |  |  |  |
|                                                                                                    |  |  |  |  |
| Search Clear Basic Search 🖾 Save Search Criteria                                                            |  |  |  |  |
| Search Results                                                                                              |  |  |  |  |
|                                                                                                    |  |  |  |  |